### **Templates**

The following are the Template REST APIs:

- **•** [Get a Template, page -195](#page-2-0)
- **•** [Get All Template, page -196](#page-3-0)
- **•** [Create a Config Template, page -197](#page-4-0)
- **•** [Modify a Config Template, page -198](#page-5-0)
- **•** [Delete a Config Template, page -200](#page-7-0)
- **•** [Get Populated template CLI content, page -201](#page-8-0)
- **•** [Validate a Config Template, page -202](#page-9-0)
- **•** [Get Config Template Valid Switches, page -203](#page-10-0)
- **•** [Create a Config Template Job, page -204](#page-11-0)
- **•** [Get Config Template Jobs, page -205](#page-12-0)
- **•** [Get Config Template Job detail, page -206](#page-13-0)
- **•** [Delete Config Template Job, page -207](#page-14-0)

#### **Status**

 $\Gamma$ 

The following table details the API Response code, status and, the HTTPS methods.

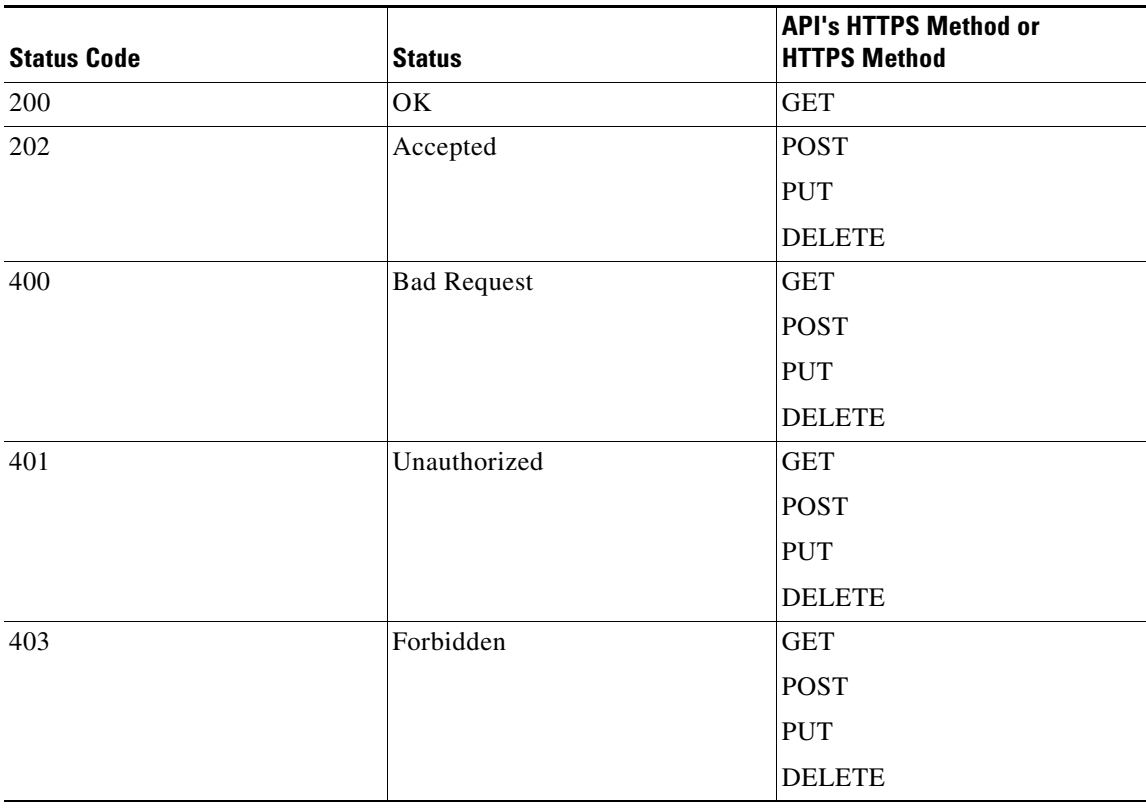

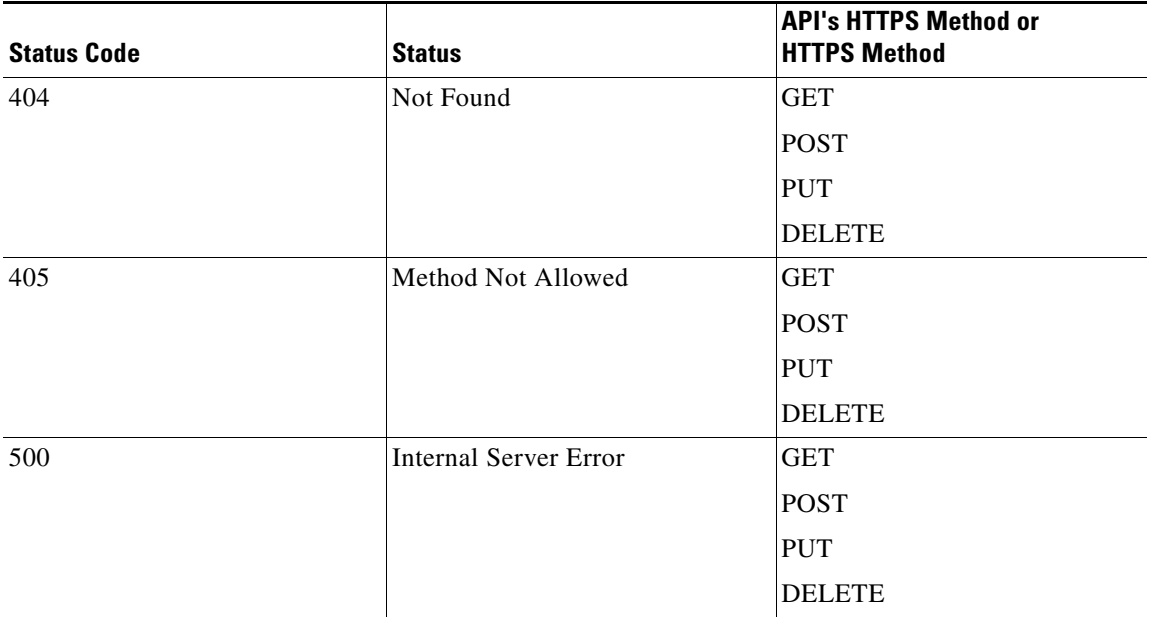

 $\blacksquare$ 

# <span id="page-2-0"></span>**Get a Template**

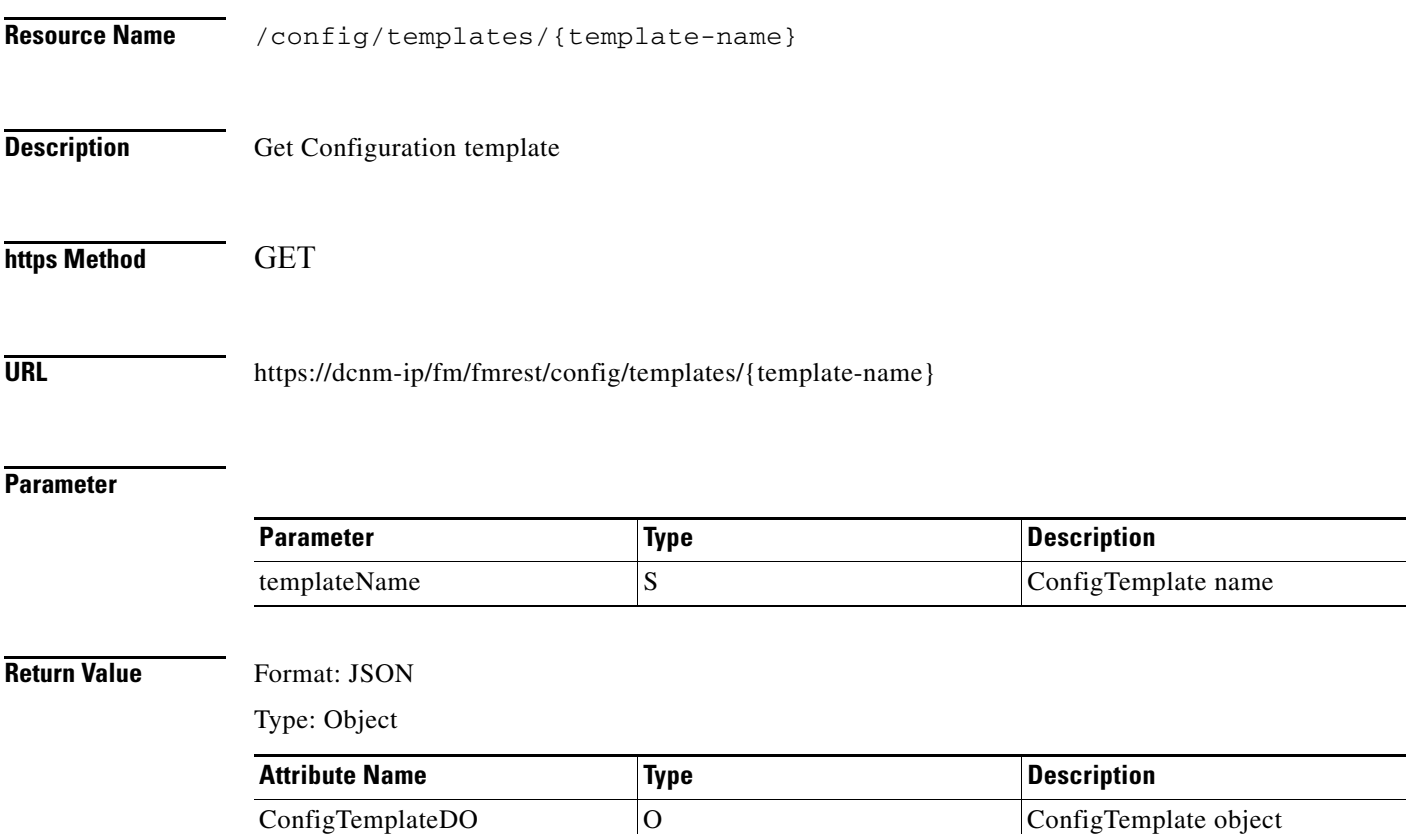

# <span id="page-3-0"></span>**Get All Template**

H

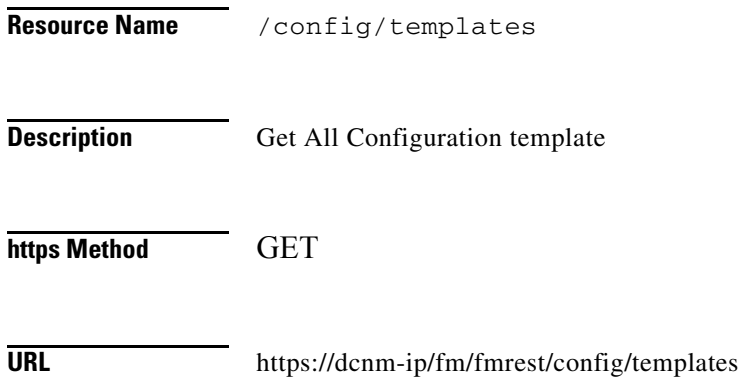

### **Parameter**

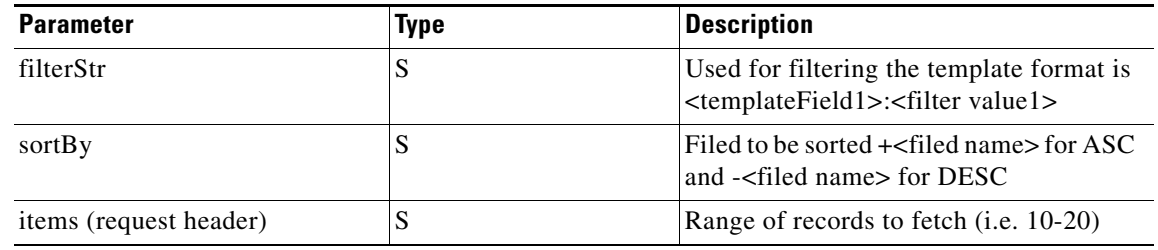

### **Return Value** Format: JSON

Type: Object

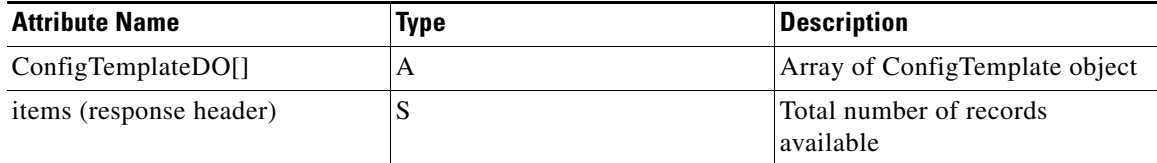

a l

# <span id="page-4-0"></span>**Create a Config Template**

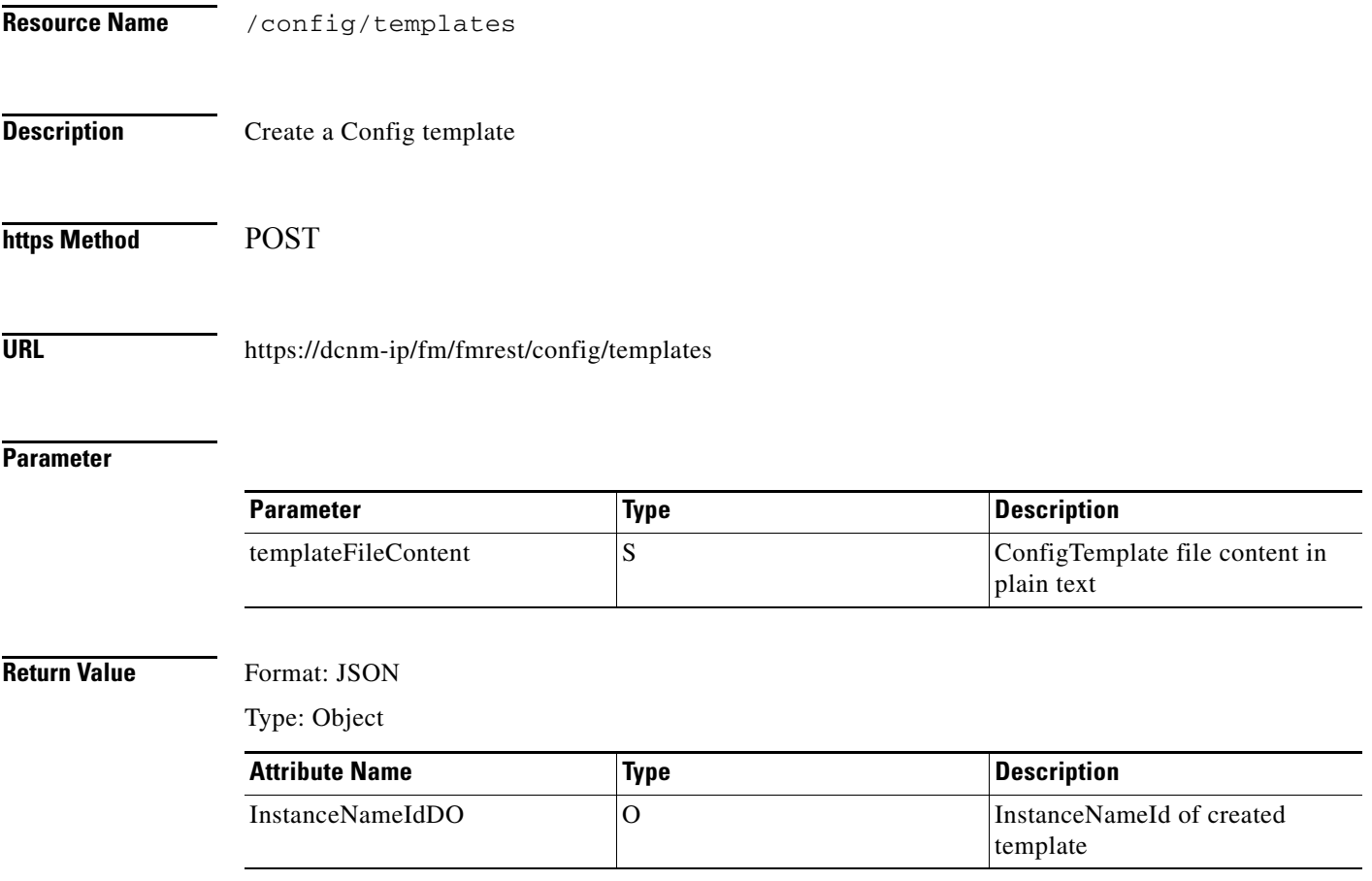

# <span id="page-5-0"></span>**Modify a Config Template**

**The Second** 

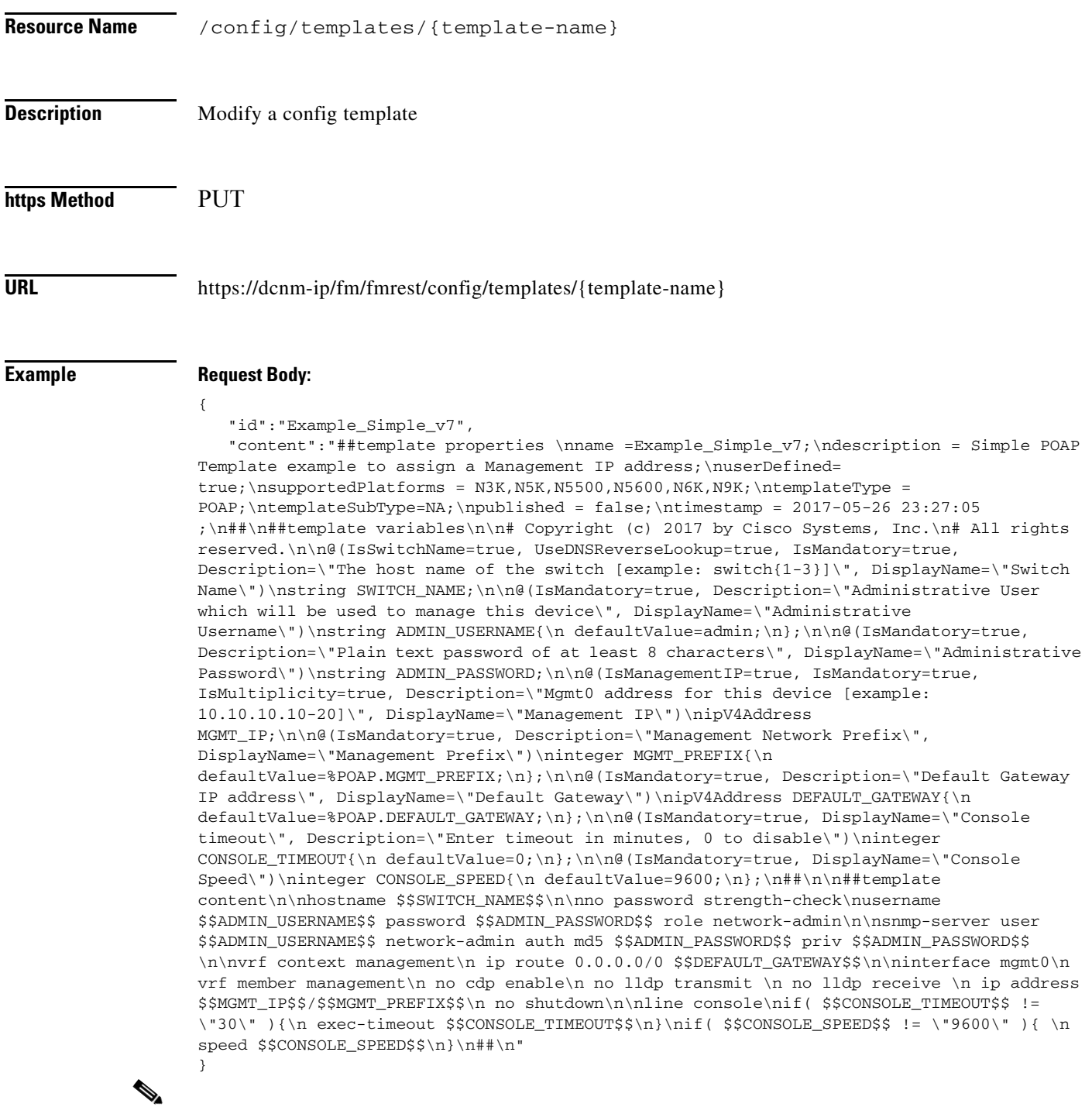

**Note** The **id** attribute must match with the template-name in the URL.

### **Response Body:**

```
{ 
    "status":"Template modification successful"
}
```
#### **Parameter**

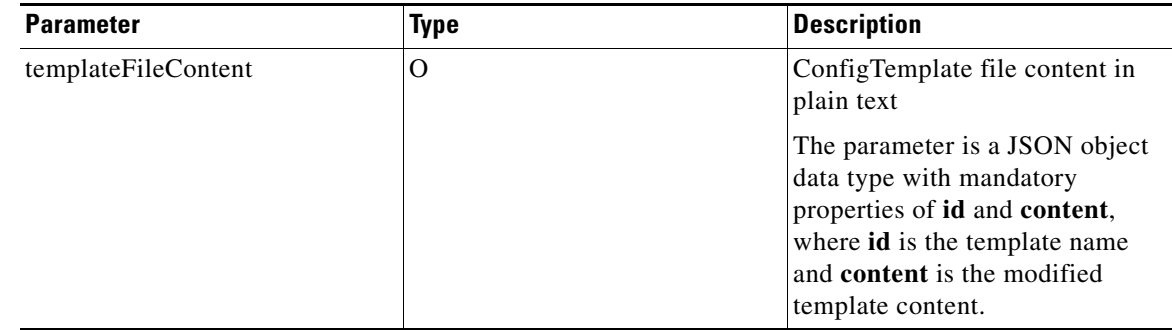

#### **Return Value** Format: JSON

 $\mathbf{I}$ 

Type: Object

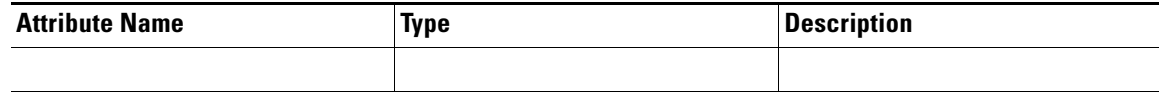

# <span id="page-7-0"></span>**Delete a Config Template**

**The Second Service** 

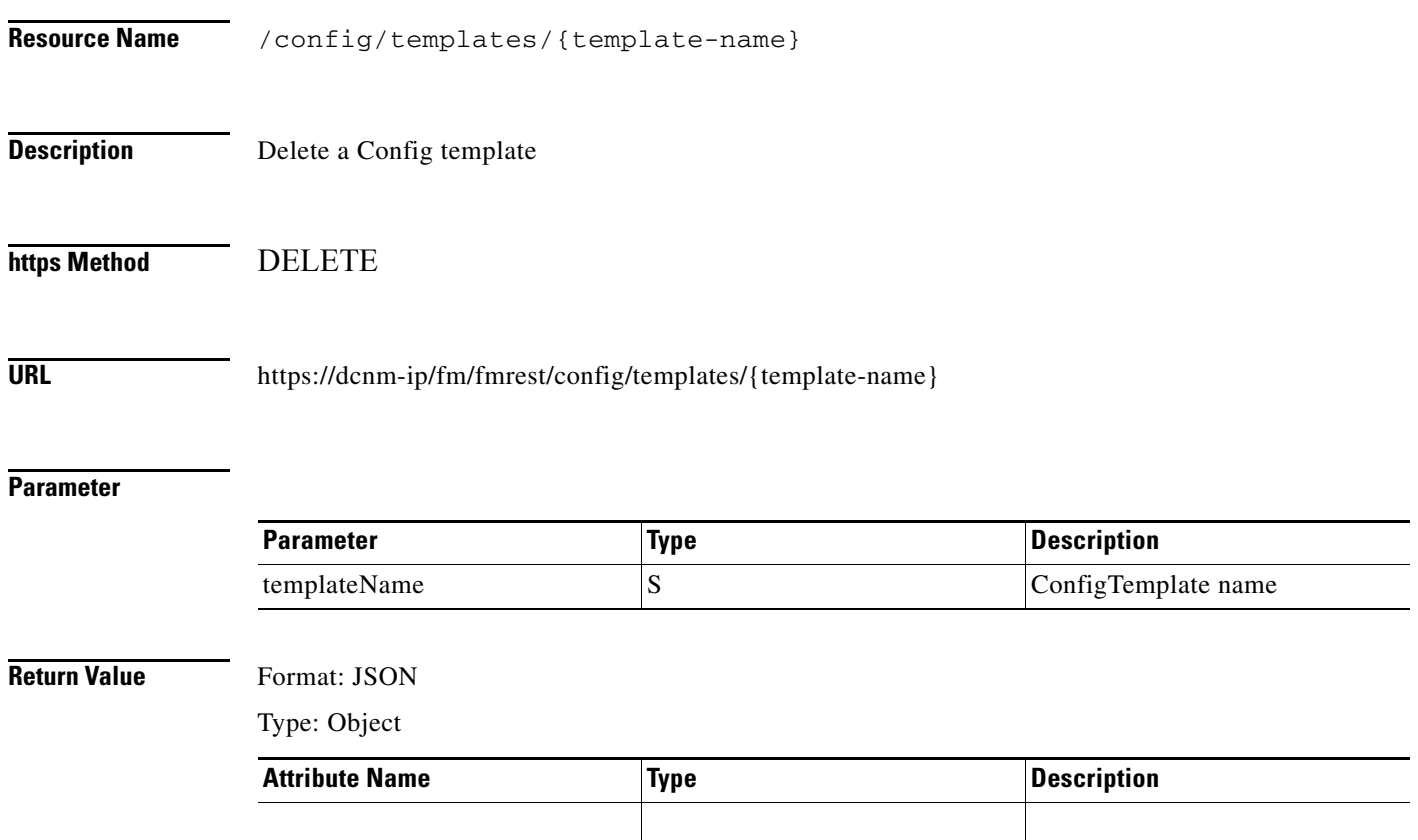

 $\Gamma$ 

# <span id="page-8-0"></span>**Get Populated template CLI content**

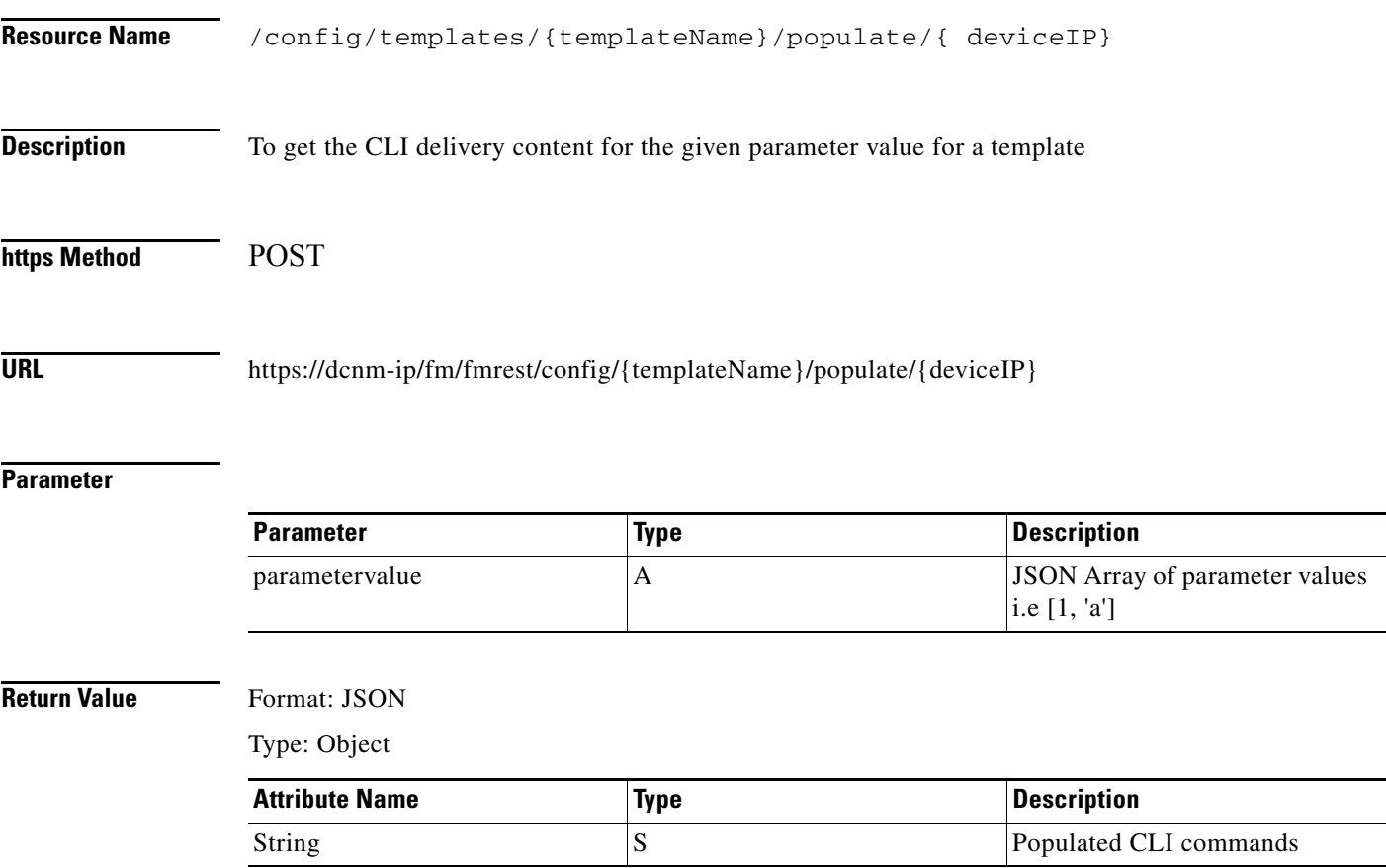

# <span id="page-9-0"></span>**Validate a Config Template**

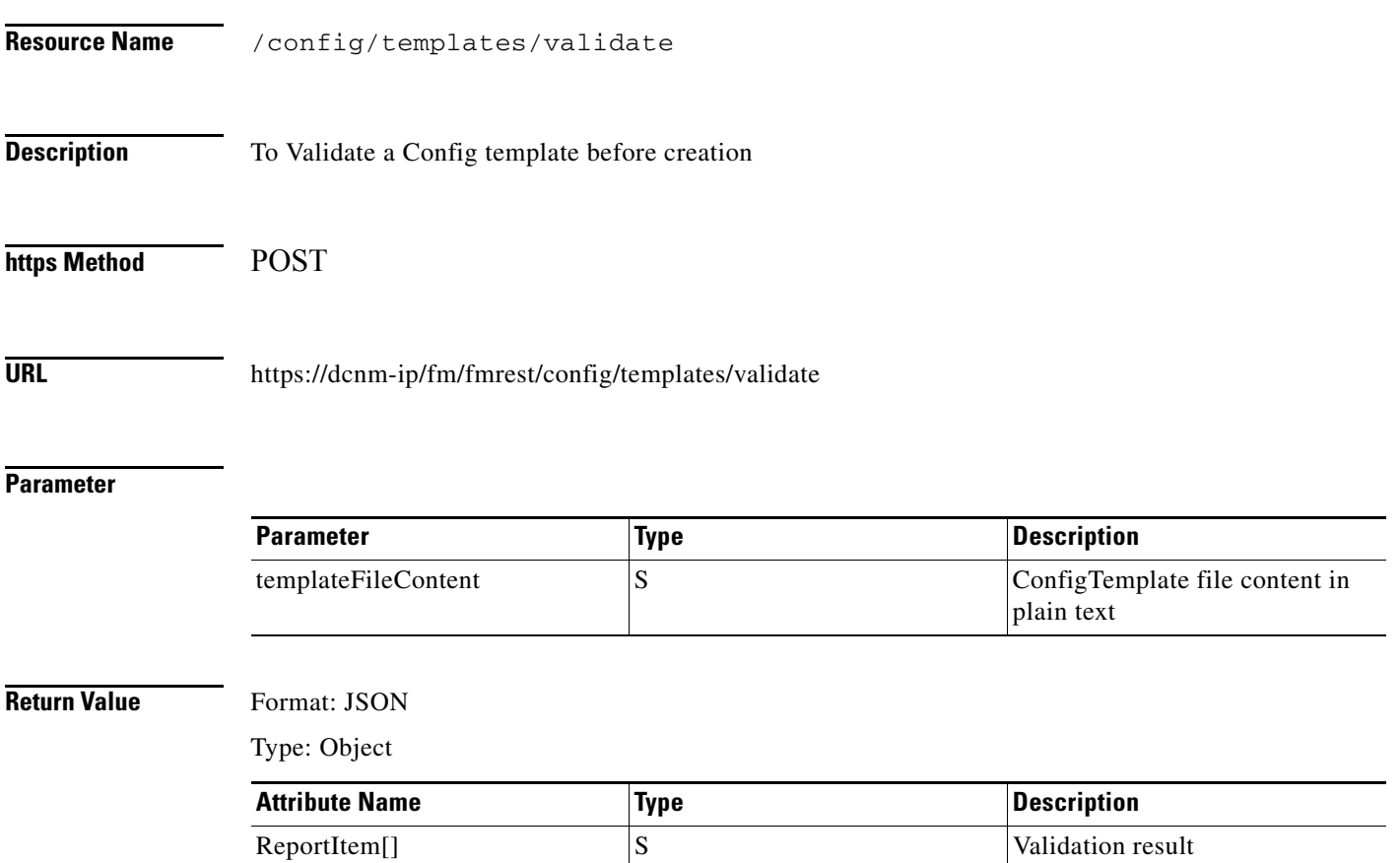

# <span id="page-10-0"></span>**Get Config Template Valid Switches**

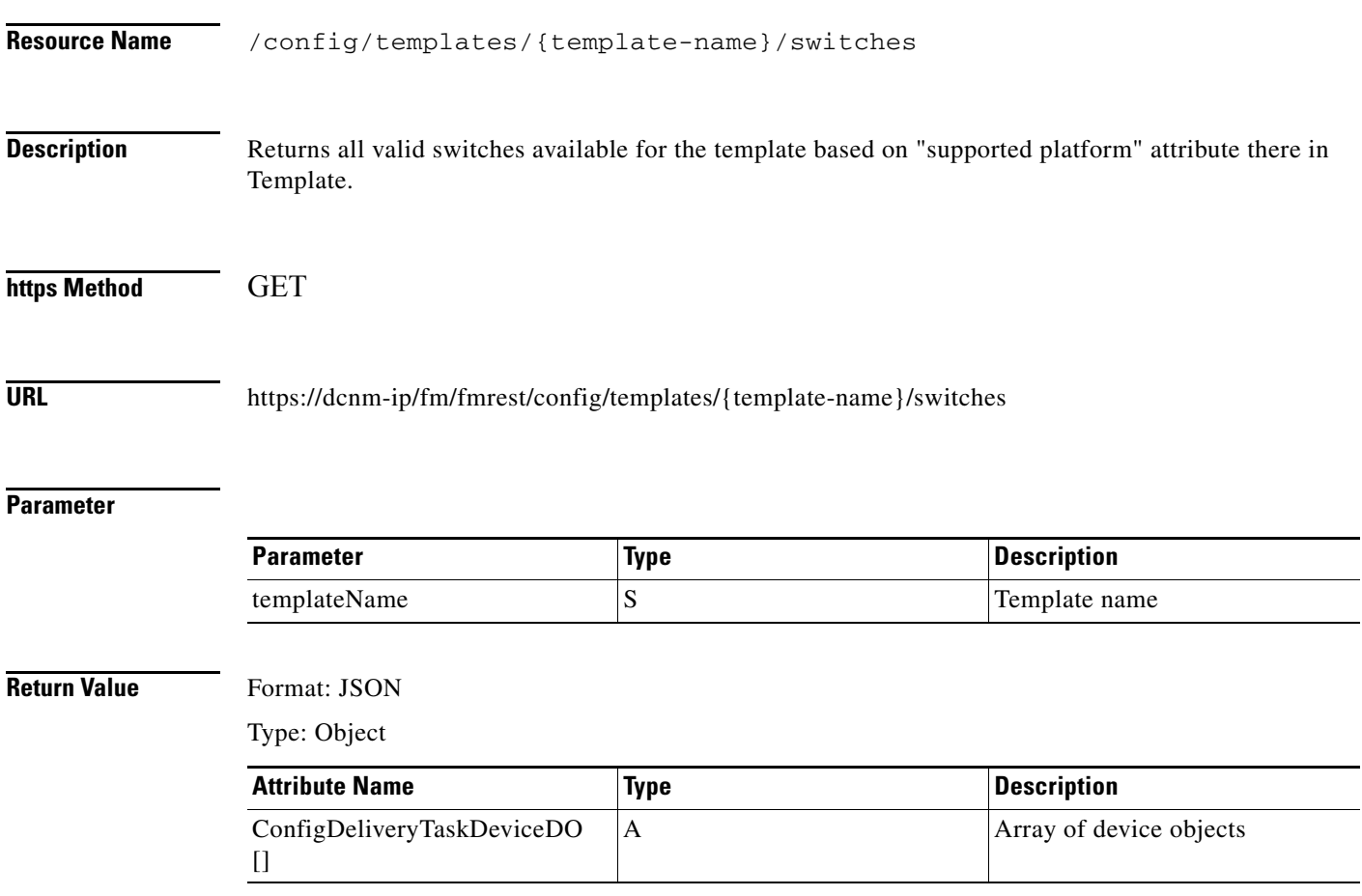

# <span id="page-11-0"></span>**Create a Config Template Job**

H.

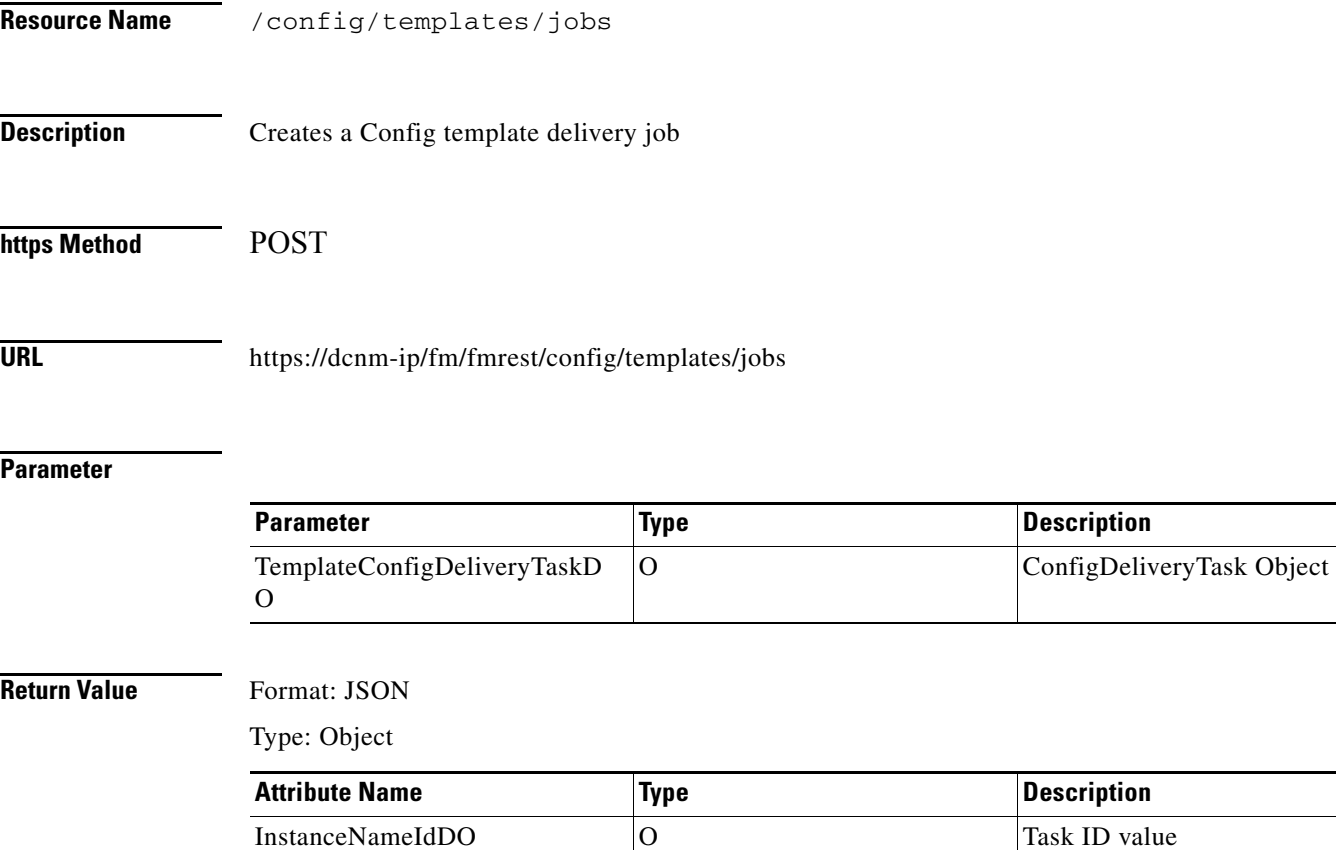

# <span id="page-12-0"></span>**Get Config Template Jobs**

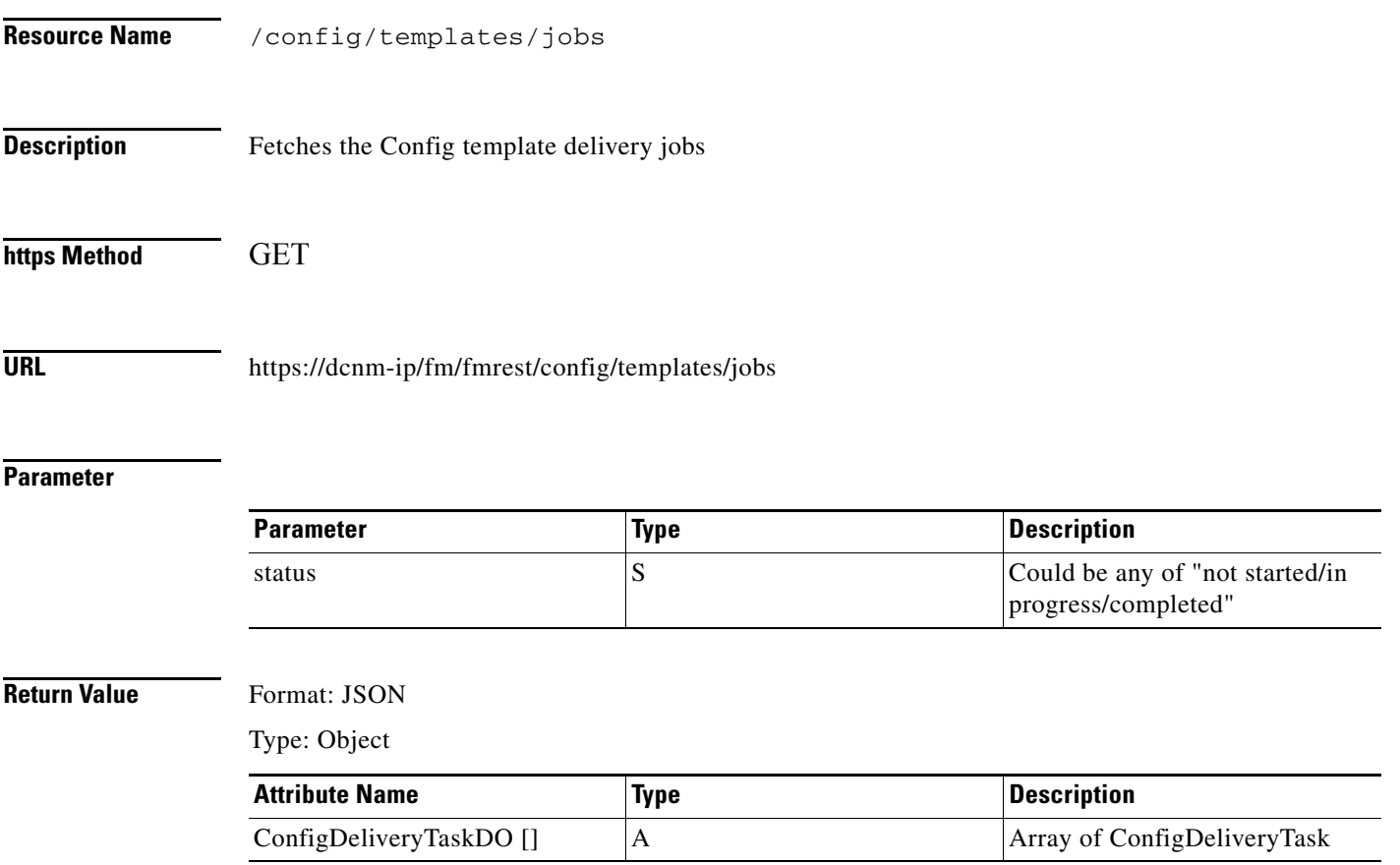

# <span id="page-13-0"></span>**Get Config Template Job detail**

**The Second Service** 

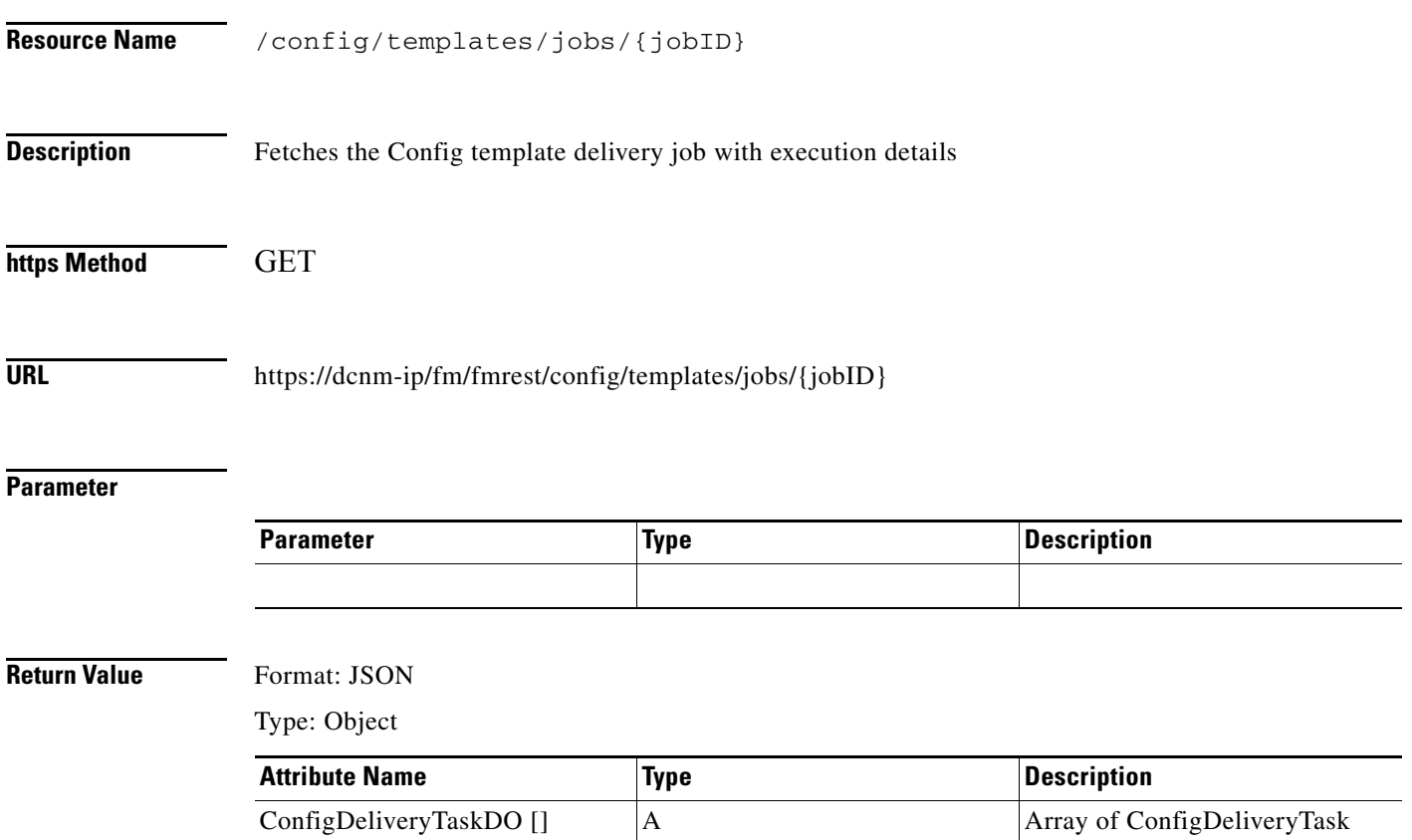

# <span id="page-14-0"></span>**Delete Config Template Job**

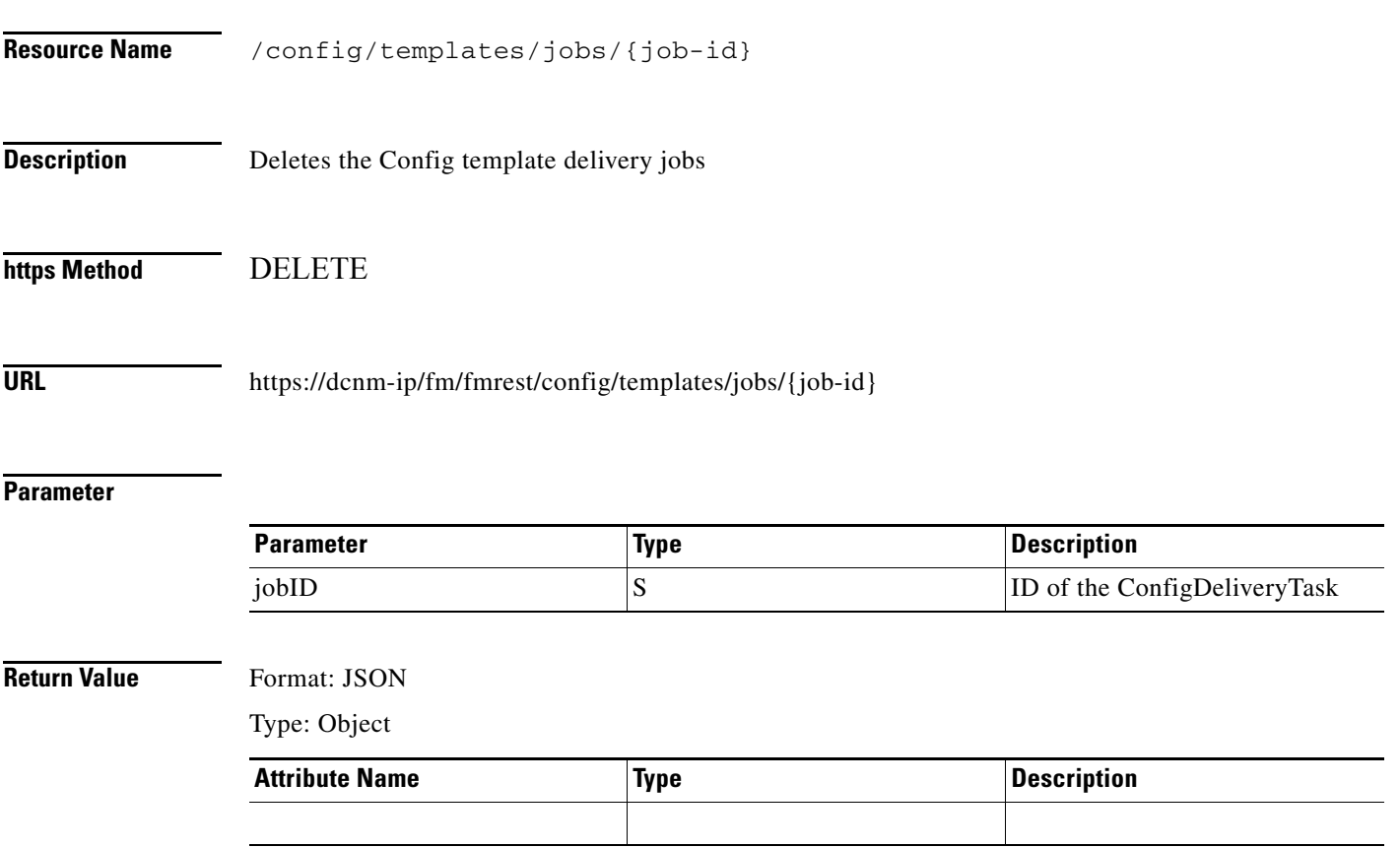

 $\blacksquare$ 

 $\blacksquare$